## 4.4 Soluções

## 4.4.1 Soluções dos exercícios sobre variáveis aleatórias de Bernoulli

Solução do Exc. 48 é idêntica aos argumentos do Exemplo 42. A única diferença é que o exemplo trata variáveis de Bernoulli cujo parâmetro  $p = 0, 7$ , enquanto que no presente exercício  $p = 0, 8.$ 

Solução do Exc. 49. O fenómeno ao qual o presente exercício tenta atrair sua atenção é que  $X_1 + X_1$  é diferente de  $X_1 + X_2$  onde  $X_2$  tem a mesma distribuição que  $X_1$  mas é independente de  $X_1$ . Abaixo, vou apresentar tudo em detalhes.

Seja então  $X_1$  uma variável aleatória Bernoulli $(0, 2)$ . Vamos introduzir variável aleatória Y como  $2X_1$ . Você definitivamente não encontra nenhuma dificuldade no cálculo da distribuição de  $Y$ , pois tal cálculo foi lhe explicado e justificado no Capítulo 3, naquela sua parte onde falava-se sobre transformações de variáveis aleatórias. No caso de Y, a transformação é "multimplicação" por 2", e de acordo com o ensinado, a distribuição de Y obtem-se por multiplicação por 2 dos valores de  $X_1$ , sendo que as probabilidades ficam intactas. O resultado está abaixo:

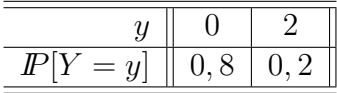

Até o momento, tudo está certo. O probelma aparece se a gente escrever  $Y$  da seguinte maneira que é totalmente equivalente à escrita  $2X_1$ , eis esta:  $Y = X_1 + X_1$ . O problema supracitado aparece no processo de cálculo da distribuição de Y seguindo a regra do cálculo da distribuição de soma. Vou primeiramente mostrar a abordagem correta e depois a equivocada, que é aquela que leva ao problema. Na minha exposição, o primeiro passo é a construção da tabela de distribuição conjunta das variáveis cuja soma dá Y. Eis esta:

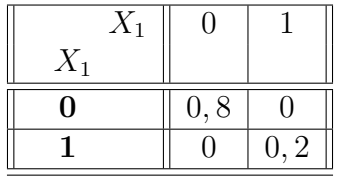

No segundo passo, se faz as somas de todos os pares de valores:

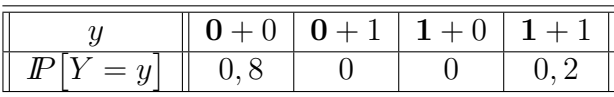

No terceiro passo, que é o passo final, eliminam-se as colunas cujas probabilidades são nulas. O resultado final é a tabela que foi derivada no parágrafo acima pela aplicação do raciocínio que enxergava Y como  $2X_1$ .

Então, mostrei para você que o cálculo da distribuição de Y leva ao mesmo resultado queira você enxergar Y como  $2X_1$ , ou queira você enxergar ela como  $X_1 + X_1$ . A coincidência mostrada é importante para você ganhar a confiança de que os métodos até o momento ensinados funcionam sem falhas (pois na ausência dessa coincidência, você suspeitaria ou nas falhas de ensino ou nas falhas de sua aprendizagem). O que talvez ficou ainda estranho para você é a construção da tabela de distribuição conjunta que foi usada para o cálculo de  $X_1 + X_1$ . Vou fazer comentários apropriados abaixo.

Muitos mistérios ao redor da tabela serão naturalmente explicadas se nós esclarecermos para nós mesmo quem são o "par" de variáveis envolvidas na tablea. A resposta é direta: E $X_1$  e  $X_1$ , quer dizer,  $X_1$  e ela mesma. Isto significa que se  $X_1$  assumiu valor 0 (ou 1), então "ela mesma" é obrigada assumir 0 (respectivamente, 1). Isso explica a razão pela qual as celulas

da tabela carregam probabilidades não nulas somente para os pares de valores  $(0,0)$  e  $(1,1)$ . Ainda mais, já que  $X_1$  é Bernoulli $(0, 2)$  então  $0, 2$  deve ser a probabilidade dela, junto com a c´opia dela, assumir o par (1, 1), e pelo mesma raza˜o, 0, 8 deve ser a probabilidade da tabela na celula correspondente ao par  $(0, 0)$ . Isso tudo justificou a construção da tabela como foi feita acima. Só talvez vale notar que os argumentos agora usados sugerem que seja inadequado o uso de negrito na marcação de valores de uma de  $X_1$ . A razão é que na situação aqui considerada, não há "outra"  $X_1$  e, portanto, não há outro valor, seja esse 0 ou seja 1, que é diferente do valor da "primeira"  $X_1$ . Apesar disso, eu prefiro deixar a marcação em negrito, pois ela indica a regra pela qual a tabela bi-variada gera a tabela feita no segundo passo.

A situação muda-se drasticamente quando eu desejar achar Z que eu defino como  $X_1 + X_2$ sendo que sobre  $X_2$  eu declaro que ela tem a mesma distribuição que  $X_1$  mas é independente de  $X_1$ . Nesse caso, a tabela da distribuição conjunto de  $X_1$  e  $X_2$  faz-se seguindo a regra ilustrada no Exemplo 42 (que usa essencialmente a independência entre  $X_1$  e  $X_2$ ). Eis a tabela:

| $X_1$               |                   |                   |                |                 |
|---------------------|-------------------|-------------------|----------------|-----------------|
| $X_2$               |                   |                   | $\overline{y}$ | $I\!\!P[X_2=y]$ |
|                     | (0, 8)            | $0, 8 \cdot 0, 2$ |                | 0,8             |
|                     | $0, 2 \cdot 0, 8$ | [0, 2]            |                | 1.2             |
|                     |                   |                   |                |                 |
| $\mathcal{X}$       |                   |                   |                |                 |
| $\mathbb{P}[X_1=x]$ |                   | ٠,                |                |                 |

Observe que a tabela agora construída difere-se completamente da tabela da distribuição "conjunta" de  $X_1$  com ela mesma. A peartir da útlima tabela, é facil obter a distribuição de Z (recorde, Z foi definida como  $X_1 + X_2$ ). Quanto à comparação entre as esperanças e entre as variâncias de Y e de Z, as contas são obrigadas a dar  $E[Y] = E[Z]$ . A razão dessa igualdade adveio dos seguintes cálculos (que empregam as propriedades genéricas da esperança):  $E[Y] = E[2X_1] = 2E[X_1]$  e  $E[Z] = E[X_1 + X_2] = E[X_1] + E[X_2] = 2E[X_1]$  (na última passagem usa-se que  $E[X_1] = E[X_2]$  o que se justifica pelo fato de  $X_1$  e  $X_2$  terem a mesma distribuição). Entretanto, Var $[Y]$  e Var $[Z]$  terão valores diferentes. Embora a diferença pode ser provada em forma genérica, é suficiente que você verifica-la fazendo as contas numéricas. É claro que nas suas contas você precisa partir das tabelas de distribuição de  $Y$  e de  $Z$ .